## Guides To Erp 9 Tally Teaching Manual

Thank you unquestionably much for downloading Guides To Erp 9 Tally Teaching Manual. Maybe you have knowledge that, people have see numerous period for their favorite books in the manner of this Guides To Erp 9 Tally Teaching Manual, but end in the works in harmful downloads.

Rather than enjoying a fine PDF in imitation of a mug of coffee in the afternoon, otherwise they juggled similar to some harmful virus inside their computer. Guides To Erp 9 Tally Teaching Manual is handy in our digital library an online entry to it is set as public appropriately you can download it instantly. Our digital library saves in compound countries, allowing you to get the most less latency period to download any of our books later this one. Merely said, the Guides To Erp 9 Tally Teaching Manual is universally compatible bearing in mind any devices to read.

9 INVENTORY | In

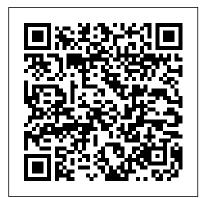

How to Use Day Book in Tally.ERP 9 | Chapter 11 | Tally Learning Hub Tally ERP 9 Full Tutorial in Hindi - Tally ERP 9 in Hindi - Tally Erp. 9 Complete Basic Class Tally **ERP 9 Tutorial English Easy** Guide Basics Tally Tutorial for Beginners ( Tally Tutorial to learn complete Basic Accounting in Tally Tally ERP 9 Full Course | Tally Complete Course in Hindi How to Activate Tally ERP 9 License - Beginners Guide TDS on rent under GST in Tally ERP 9 Part-122 Learn Tally GST Accounting Tally ERP9 Silver Edition Vs Golden Edition!! All You Need To Know Before Buy!!! **Explained In Hindi! Accounts** With Inventory In Tally Erp

| Tutorial   Part 14 Tally ERP 9 Complete Tutorial in 4 Hours   2020 In Tamil RCM in Tally ERP 9   RCM ki Entry in TallyERP 9 Bank reconciliation in tally erp-9 Office / Accountant |
|----------------------------------------------------------------------------------------------------|
| Data Entry Video   Office Automation   Excel TALLY Short cut                                                                                                    |
|                                                                                                    |
|                                                                                                    |
| part 1                                                                                                    |
| Basics Of Accounting Bank reconciliation in Tally ERP9 -                                                                                                    |
| ICCONCINATION IN TAILY ERPS -                                                                                                    |

9: Learn Tally in 20 mins |
Tally Erp 9 Full Tutorial in

9 English Formula of Sum,
| Percentage, If Function, Merge
\u0026 Center MS Excel 2007
Tutorial in Hindi Ledger

| Ledger Creation Part 1 Tutorial in Malayalam | Accounting Software Tally | 3 Introduction to accounting | Journal | Ledger | Trial balance | Solved Problem | by kauserwise Tally erp Voucher Entries | Enter Daily Transactions in Tally | Tutorial in Malayalam | Ep 6 TALLY Erp Company Creation Part I | Tally ERP9 Tutorial in Malayalam | Company Creation | ep # 1 Top 22 Short cut key in Tally erp 9 Tally ERP 9 Entering Receipts, Payments, Contra \u0026 Journal Entires | Easy Guide petty cash expenses accounting entries in tally erp 9

Tally.ERP 9 Education Guide

#09 (Bengali) | Cash Book

\u0026 Bank BookGST in

Malayalam tutorial Tally.ERP

Tally ERP 9 Complete Guide | is sales order Sales Order An Accountant in a Implement GST in Tally Tally is an order placed by a Erp 9 Basic Class with Live Project in Hindi | Tally tutorial full course

Purchase and sales account entry in tally erp-9

Download - Tally.ERP 9, Tally Server 9 and

Tally Developer ... Tally Tutorial - Learn Tally ERP 9 Tutorial Kart is now offering free training tutorials of Tally ERP 9. Learn Tally step by step with real time project scenarios from basic concepts to advanced concepts. This Tally tutorials are especially designed for beginners, so that beginning learners can easily learn Tally.ERP 9 with zero knowledge. What is Tally ERP 9 & How to use it | Tally Solutions This video is on introduction to tally. We show: -How to create a company? -How to create ledgers in a company? -How to create Stock units? -How to create St... Guide To Tally Erp 9 silo.notactivelylooking.co m

Tally.ERP 9 is one of the most popular accounting software that can help in tracking each and every sales order and invoices that are generated. What

customer for the delivery of specified goods at a given price and at a predetermined time. Tally ERP 9: Step by Step Guide to Accounting With Tally ...

Tally Enterprise Resource Planning 9 or ERP 9 is just an updated version of Tally 9. As we know, the world is Solutions growing in communication, hence it becomes difficult for some companies to operate from different places. But due to the new features of ERP 9, it makes the communication gap pretty simple. Here are main features of Tally: Tally 9 Erp Full Guide Implement TCS in Tally.ERP 9. To begin with, you ' Il first need to enable and configure TCS in Tally ERP 9. Go to Gateway of Tally > F11: Features > Statutory & Taxation. Next, in the Company Operations Alteration screen, set Enable Tax Collected at Source (TCS) to Yes. After that enable the option Set/alter TCS details. The screen appears as shown below Fundamentals of Tally.ERP 9 - Tutorial pdf free Download Welcome to Tally ERP9 With GST Step By Step Guide From Basic to Advance Course, The Course is Most Essential for Who are working as

Company, Future Tally Users, Commerce Students and Financial Managers. I Hope You Will Learn Lot about TALLY ERP 9 From Basic to Advance and It Will Help to improve Your Career Path. Sales Management in Tally. ERP 9 - Tally Get Free Guide To Tally Erp 9 With Tally.ERP 9 Release 6, it is easy to generate GST-ready invoices. It detect errors, which saves time for you to file accurate GST returns without too many hassles. Shoper 9 Tally.ERP 9 Data Bridge Fundamentals of Tally.ERP 9 - Tutorial pdf free Download A leading accounting package: . The first version of Tally was released in 1988 and, through continuous development, is... Complete business solution: . Tally.ERP 9 provides a comprehensive solution to the accounting and inventory needs of ... Tally Erp 9 Book PDF **Download With GST** Accounting

Download the latest version

of Tally.ERP 9, an

accounting, GST, ERP, Invetory Management & payroll software in India. Tally Server 9 and Tally Developer 9. Toll Free 1800 425 8859 +91 80 68103666

Tally ERP 9 Tutorials Basic & Advanced online guides & classes Basics Tutorials of Tally

ERP 9 Tally ERP 9 Download ,Installation & license guides. Nowadays, installing with the old CD Drive is outdated, you can... Basic operational guides of Tally erp 9. We have a detailed guide on how to use tally, elaborate the tally interface,... Leger Related Tally ERP 9 ...

Tally ERP9 With GST Step By Step Guide From Basic to ...

Tally.ERP 9 permits business owners and their associates to interact more in accounts related discussions and is a complete product which retains its original simplicity yet offers comprehensive business functionalities such as Accounting, Finance, Inventory, Sales, Purchase, Point of Sales. Manufacturing, Costing, Job Costing, Payroll and Branch Management along with compliance capabilities for Excise, TDS, TCS, and now GST too! What is Tally ERP 9? Features, History, Advantage ...

Tally erp 9 book pdf

download Several

countries have already established goods and services tax. GST (Goods be installed on a and services tax) system was first introduced by France in 1954. Here, in this article we will try to share the free pdf of tally erp9 book pdf.

Tally Tutorial | Learn Tally ERP 9 - Tally.ERP 9 Training ...

implementation guides. tally erp 9 crack release 5 1 1 serial key free download, tally erp 9 tutorials basic amp advanced online guide. tally 1 / 3. 9 erp full quide tetorial rieses de. tally 9 erp full version 100 working no survey direct. tally 9 erp hindi guide rieses de. tally 9 erp full

Guides To Erp 9 Tally In Tally.ERP 9 Voucher entry section is the place where you can feed your data to the software. Here is the typical main menu of Tally.ERP 9 software which is also called as Gateway of Tally. ERP 9 As in the below screen, vou can see

Transactions which contains Accounting vouchers and Inventory vouchers.

Tally ERP 9: Step by Step Guide to Accounting With Tally

The DataBridge has to system in the same network that has Tally.ERP 9 installed and configured for offline interface. This application posts Shoper 9 data to Tally.ERP 9 and prepares the response file from Tally.ERP 9 data, this response needs to be manually transferred to Shoper 9.

A Step By Step Guide to file GSTR-1 from Tally ERP 9 ...

The beginning of the process to file your GSTR-1 from Tally begins with checking the GSTR-1 report of Tally ERP 9. Go to Gateway of Tally > Display > Statutory Reports > GST > GSTR-1 (Keyboard shortcut DOG from Gateway of Tally). You can press Alt+V in the GSTR-1 report to change the view from Return Format to Summary View and vice-versa.

Tally ERP 9 Tutorial **English Easy Guide Basics** 

- YouTube

How to Use Day Book in Tally.ERP 9 | Chapter 11 | Tally Learning Hub Tally ERP 9 Full Tutorial in Hindi - Tally ERP 9 in Hindi -Tally Erp. 9 Complete

| Basic Class <del>Tally ERP 9</del> | reconciliation in Tally ERP |
|------------------------------------|-----------------------------|
| <b>Tutorial English Easy Guide</b> | - Malayalam tutorial        |
| Basics Tally Tutorial for          | Tally.ERP 9 : Learn Tally   |
| Beginners ( ) -                    | 20 mins   Tally Erp 9 Ful   |
| Tally Tutorial to learn            | Tutorial in English Formu   |
| complete Basic Accounting          | of Sum, Percentage, If      |
| in Tally Tally ERP 9 Full          | Function, Merge \u0026      |
| Course   Tally Complete            | Center MS Excel 2007        |
| Course in Hindi How to             | Tutorial in Hindi Ledger    |
| Activate Tally ERP 9               | _                           |
| License - Beginners Guide          | Ledger Creation Part 1      |
| TDS on rent under GST in           | Tutorial in Malayalam       |
| Tally ERP 9 Part-122               | Accounting Software Tally   |
| Learn Tally GST                    | 3 Introduction to           |
| Accounting Tally ERP9              | accounting   Journal        |
| Silver Edition Vs Golden           | Ledger   Trial balance      |
| Edition!! All You Need To          | Solved Problem   by         |
| Know Before Buy!!!                 | kauserwise Tally erp        |
| Explained In Hindi!                | Voucher Entries   Enter     |
| Accounts With Inventory In         | Daily Transactions in Tall  |
| Tally Erp 9   INVENTORY            |                             |
| In Malayalam   TALLY               | Ep 6 TALLY Erp Company      |
| Easy Tutorial   Part 14            | Creation Part I   Tally     |
| Tally ERP 9 Complete               | ERP9 Tutorial in Malayala   |
| Tutorial in 4 Hours   2020         | Company Creation   ep       |
| In Tamil RCM in Tally ERP          | 1 Top 22 Short cut key in   |
| 9   RCM ki Entry in                | Tally erp 9 Tally ERP 9     |
| TallyERP 9 Bank                    | Entering Receipts,          |
| reconciliation in tally erp-9      | Payments, Contra \u0026     |
| Office / Accountant                | Journal Entires   Easy      |
|                                    | Guide                       |
|                                    | petty cash expenses         |
|                                    | accounting entries in tally |
|                                    | erp 9                       |
|                                    | Tally.ERP 9 Education       |
|                                    | Guide #09 (Bengali)   Ca    |
|                                    | Book \u0026 Bank Book       |
| Data                               | GST in Tally ERP 9          |
| Entry Video   Office               | Complete Guide              |
| Automation   Excel TALLY           | Implement GST in Tally      |
| Short cut                          | Tally Erp 9 Basic Class w   |
|                                    | Live Project in Hindi   Ta  |
|                                    | tutorial full course        |
|                                    | Purchase and sales account  |
|                                    | entry in tally erp-9        |
|                                    | Tally.ERP 9 Getting Starte  |
|                                    | Guide   Start Learning      |
| part 1                             | Tally                       |
| Basics Of Accounting Bank          | Tally ERP 9 : Step by Ste   |

econciliation in Tally ERP9 Guide to Accounting With Malayalam tutorial fally.ERP 9 : Learn Tally in Advanced Tally (Latest 0 mins | Tally Erp 9 Full <del>utorial in English</del> Formula f Sum, Percentage, If unction, Merge \u0026 enter MS Excel 2007 utorial in Hindi Ledger

Ledger Creation Part 1 utorial in Malayalam | ccounting Software Tally 3 Introduction to ccounting | Journal | <u>edger | Trial balance |</u> Solved Problem | by <del>auserwise</del> Tally erp oucher Entries | Enter aily Transactions in Tally Tutorial in Malayalam | p 6 TALLY Erp Company reation Part I | Tally RP9 Tutorial in Malayalam GST Set - Off; RCM -Company Creation | ep # Top 22 Short cut key in ally erp 9 <del>Tally ERP 9</del> intering Receipts, ayments, Contra \u0026 ournal Entires | Easy <del>Suide</del>

rp 9 ally.ERP 9 Education luide #09 (Bengali) | Cash ook \u0026 Bank Book ST in Tally ERP 9 omplete Guide | mplement GST in Tally ally Erp 9 Basic Class with ive Project in Hindi | Tally utorial full course urchase and sales account ntry in tally erp-9 ally.ERP 9 Getting Started <u> Buide | Start Learning</u> ally ...

Tally Learn Basic to Version) - Accounting, Inventory, GST, GTA, Banking, Payroll and Manufacturing. TCS in Tally ERP 9 Configuration - A Step By Step Guide ... Tally ERP 9: Step by Step Guide to Accounting With Tally Download. Learn all the essentials of Tally(Latest Version) -Accounting, Inventory, GST, GTA, Banking, Payroll and Manufacturing. What you 'll learn. Accounting With GST in Tally; Stock Management in Tally; Payroll; GTA -Goods Transport Agency: Reverse Charge Mechanism

ally ERP 9: Step by Step